## *Centre intégré<br>de santé<br>et de services sociaux<br>de la Côte-Nord* **Québec**

## **DIRECT ALLOWANCES - CLAIM**

#### **CAREGIVER SERVICES**

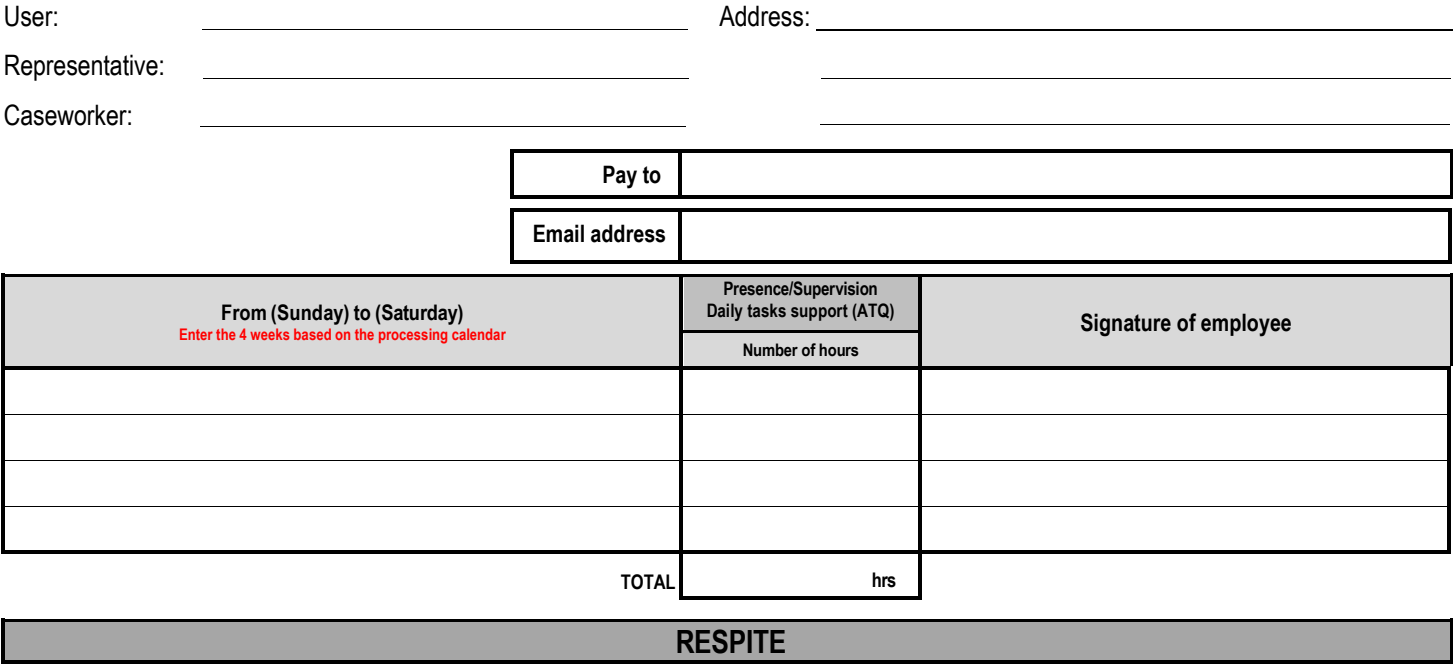

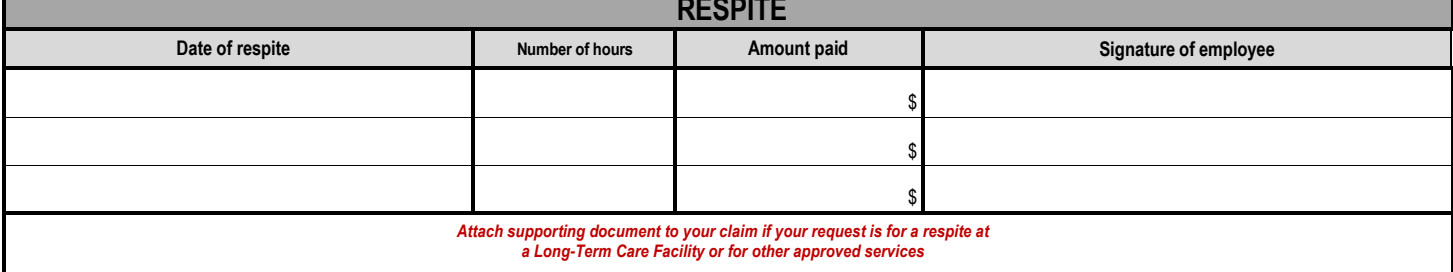

#### *I declare that the information complies with authorized services.*

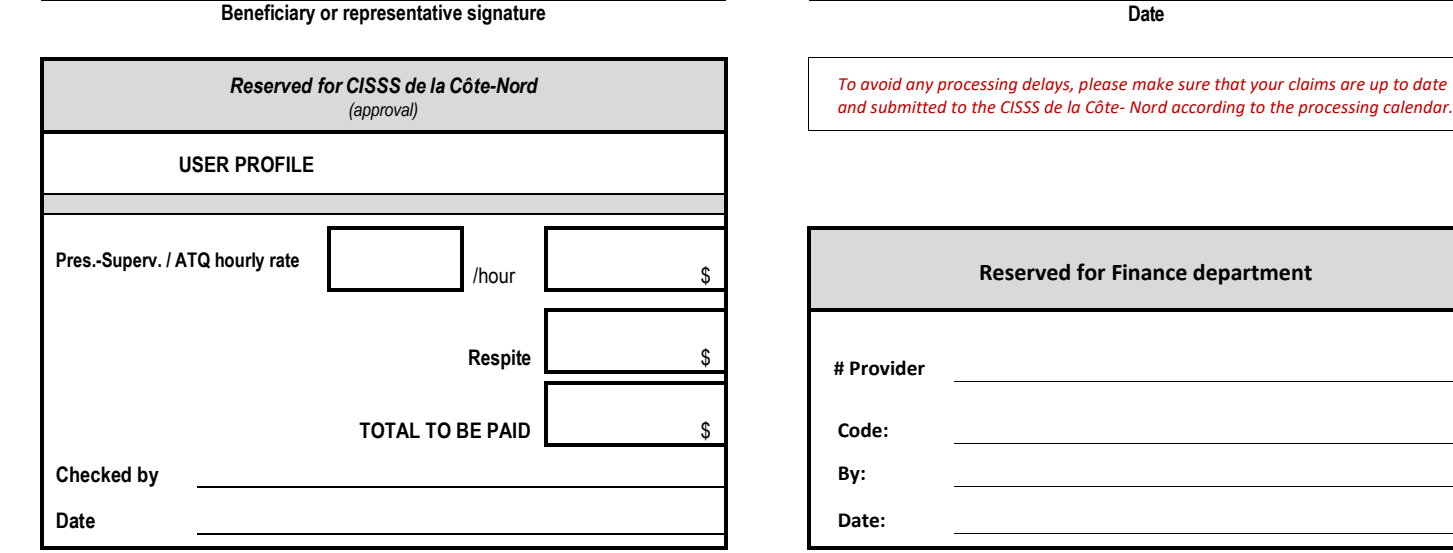

DRF-006 <sup>20210312</sup> *Instructions on overleaf*

**Choose one of the following methods to submit your claim form:** 

CISSS de la Côte-Nord / Centre multiservices du SSS de la Côte-Nord Services SAD / Allocations directes 1070, boulevard Dr-Camille-Marcoux, C.P. 130, Lourdes-de-Blanc-Sablon (Québec) G0G 1W0 Fax: 418 461-2593 / Email[: sadfacturation.09cisss@ssss.gouv.qc.ca](mailto:sadfacturation.09cisss@ssss.gouv.qc.ca)

# **Instructions**

## **Reimbursement of fees: Presence/Supervision – ATQ – Respite**

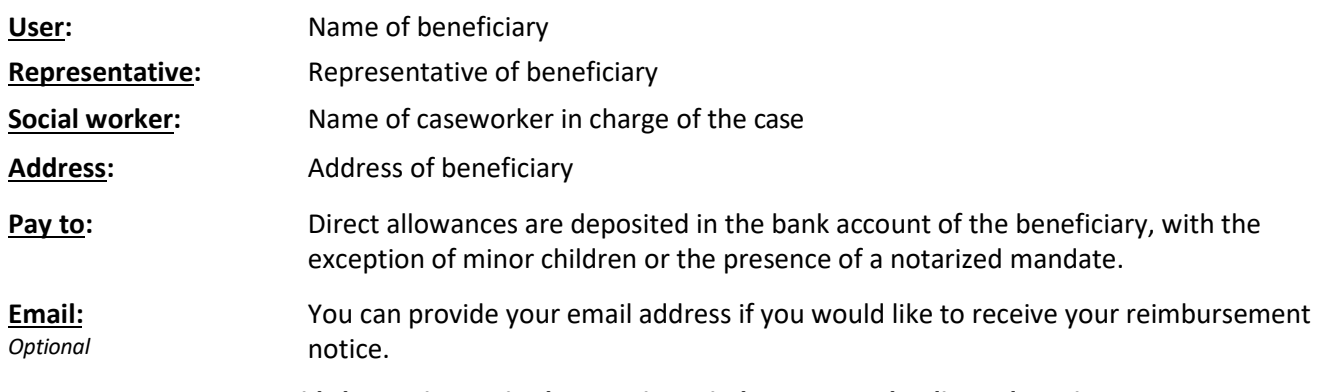

*A void cheque is required to receive reimbursements by direct deposit.*

## **Presence/Supervision – Daily tasks support (ATQ)**

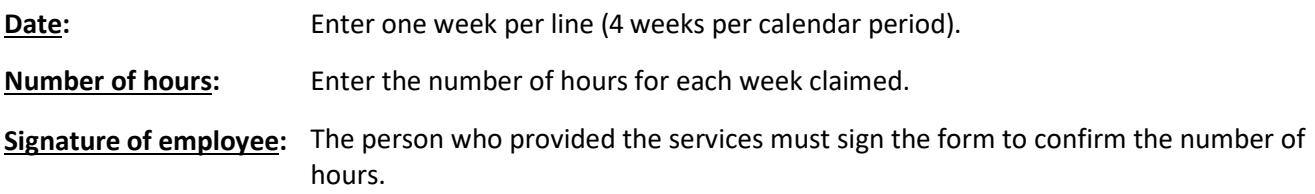

### **Respite**

Inscribe the date of respite, the number of hours, the total amount paid and the employee signature. A receipt showing the date of the service and the amount paid must be enclosed if your claim is for a respite in a Long-Term Care Facility or for other approved services.

## **Signature of representative**

Signature of beneficiary or representative *(person who filled out the claim)* and enter date.

## **Boxes at the bottom of the form**

Sections reserved for the person who authorizes payment and for CISSS de la Côte-Nord accounts payable.

**This form is available on the website of the CISSS de la Côte-Nord under Care and services / Seniors / Home support [www.cisss-cotenord.gouv.qc.ca](http://www.cisss-cotenord.gouv.qc.ca/)**